**TextCatch с кряком With License Key Скачать бесплатно без регистрации (2022)**

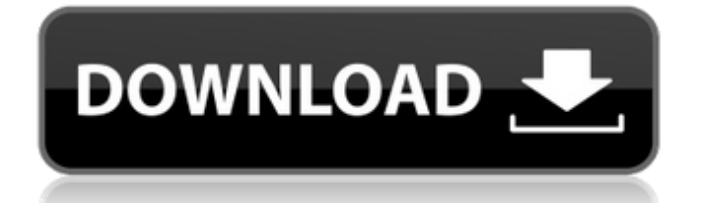

# **TextCatch Crack+ Download**

 $*$  захват из приложений Windows  $*$  захватывать и показывать в виде всплывающих подсказок \* сохранить как текстовые файлы \* захватить все содержимое окон \* захват текста с полосы прокрутки Windows \* ЗАХВАТ с полосы прокрутки полосы прокрутки \* Захватите любой видимый элемент управления \* автоматизация \* из любого окна \* сохранить захваченный текст в виде текстовых файлов \* разрешить копирование и вставку \* захватывать как столбцы, так и строки \* захват строк и столбцов \* захват текста из полей редактирования и полей со списком \* захват текста из всех окон в системе \* захват текста из строки меню Windows \* захват текста из любого перетаскивания \* захват текста из любого виджета редактирования \* захват из Internet Explorer \* захват из Internet Explorer без диалогового окна браузера \* Захватывает текст из окна браузера дерева проводника Windows \* Захваты с любого монитора \* захватывает текст с любого монитора, независимо от того, где он находится на экране \* захватывает текст с нескольких мониторов одновременно \* захватывает текст с рабочей станции \* захватывает текст с удаленной рабочей станции \* захват текста из любого приложения \* захватывать текст из любого приложения независимо от того, где он находится на экране \* захват текста с полосы прокрутки любого приложения \* захват текста из родительского контроля \* захват текста из всех окон, когда автоматическое скрытие отключено \* захват текста из окон, когда экран скрыт \* захват текста из любого приложения с помошью док-станции или панели задач \* захват текста при нажатии мыши или клавиатуры в приложении \* захват текста, когда какое-либо приложение не находится в фокусе \* захват текста из файла \* захват текста из файла в папках поиска \* захват текста из любого приложения в файл \* захватывает текст из любого приложения в файл независимо от того, где он находится на экране \* захватить текст с любого элемента управления и сохранить в виде файла \* захватывает текст с любого элемента управления и сохраняет в виде файла независимо от того, где он находится на экране \* захват текста из любого элемента управления в текстовый файл \* захватывает текст из любого приложения из файла  $*$  захват текста из любого приложения из файла  $*$  захват текста из любого приложения в файл \* захватывать текст из любого приложения в файл независимо от того, где он находится на экране \* захват текста из файла в папке поиска \* захватить текст из файла в папках поиска \* захват текста с полосы прокрутки в файл \* захват текста с полосы прокрутки в файл в любых папках \* захват текста с полосы прокрутки в любом приложении \* захват текста с полосы прокрутки в любом приложении, независимо от того, где он находится

### **TextCatch Crack + Patch With Serial Key Download**

Описание TextCatch: Описание TextCatch: Особенности: Захват текста с экрана Windows Захватить выделенный текст из Windows и поместить его в файл или буфер обмена Сохраните и сохраните текст в файл (формат ASCII) Сохранить выделенный текст в файл Захват текста с экрана Windows (работает) Сохранить выделенный текст в файл Особенности TextCatch TextCatch предназначен для домашних пользователей и студентов. Все изменения вносятся при новом прогоне. Внешние файлы не используются, и для временных или измененных захваченных текстов не требуется дополнительной памяти. Захват текста с экрана Windows Как легко захватить текст с экрана Windows под управлением другой программы? Здесь мы представляем использование TextCatch с AOUA ONLINE SOFTWARE, 1, Запустите программу АКВА ОНЛАЙН. 2. Выберите Файл > Параметры > TextCapture. Откроется окно с вопросом, следует ли начать новый сеанс TextCapture или повторно открыть текущий. Выберите «Открыть», чтобы открыть текуший сеанс захвата текста, или «Повторить», чтобы создать новый с нуля. При отсутствии выделенного текста на экране компьютера появляется окно захвата текста, поэтому вы можете взглянуть на рабочий стол Windows. Единственный способ остановить сеанс TextCapture - выбрать «Остановить захват». В этом случае окно закроется,

и на вашем компьютере появится меню выхода. Окно захвата будет оставаться на экране в течение нескольких секунд, пока не будет закрыто. Если вы хотите захватить текст из определенного элемента списка, вы можете изменить внешний вид окна TextCapture, перейдя в диалоговое окно «Внешний вид». Сохраните захваченный текст в файл После запуска сеанса TextCapture вы можете сохранить захваченный текст в файле, просто выбрав «Файл» > «Сохранить». Когда окно TextCapture закроется, вы получите сообщение об ошибке сохранения. Чтобы избежать сохранения сообщений об ошибках, вам необходимо защитить экран Windows перед запуском TextCapture. Для этого перейдите в «Инструменты» > «Параметры» > «Захват текста» и выберите «Захват экрана». Захватить выделенный текст из Windows и поместить его в файл Нажав кнопку «TextCapture», вы можете захватить выделенный текст с экрана Windows и поместить его в файл. Когда окно TextCapture закроется, вы получите сообщение об ошибке сохранения. Во избежание сохранения сообщений об ошибках необходимо защитить экран Windows перед запуском 1709e42c4c

# **TextCatch With License Key [Mac/Win] (Latest)**

\* многопоточность для большей стабильности и производительности. \* поддержка копирования и вставки \* захват текста для выбранного пользователем диапазона \* захватить весь выделенный пользователем текст \* может захватывать определенный шрифт и цвет шрифта \* поддерживает Win98, WinME, Win2000, WinXP и Win2003 \* захват текста из окна или формы, когда курсор находится в любом месте \* захватить весь текст в полосах прокрутки \* поддержка типа Unicode и текста ANSI \* захватить все элементы списков, панели инструментов, дерева, панелей инструментов и других элементов управления, которые позволяют это сделать \* может захватывать символы из запросов к базе данных \* захват всех элементов папок, списков файлов, строк состояния, текстового содержимого сообщений и диалоговых окон \* также может захватывать выбор \* захватить выделенный текст и весь текст в текстовых полях, полях со списком, списках и т. д. \* работает с буфером обмена и монитором для захвата текста! \* захватить все формы и их текст, включая изображения в них \* захватить все серверы Internet Explorer (inetmgr.exe) \* захватить все элементы управления ActiveX (в Windows 97) \* фиксирует все окна управления и тексты их элементов \* захватить выделенный текст или весь текст в элементе управления или окне \* захватывать символы в 32-битных или 16-битных элементах управления расширенным редактированием (некоторые умные вещи нужно написать) \* захватить выбранный текст из системы и из любого процесса Особенности TextCatch: \* Широкий выбор режимов захвата и диалоговых окон \* TextCatch может захватывать все элементы дерева папок, списки файлов, строки состояния, текстовое содержимое сообщений и диалоговых окон, включать видимые и невидимые элементы. \* захват текста для выбранного пользователем диапазона \* захватить весь выделенный пользователем текст \* может захватывать определенный шрифт и цвет шрифта \* поддерживает Win98, WinME, Win2000, WinXP и Win2003 \* захват текста из окна или формы, когда курсор находится в любом месте \* захватить весь текст в полосах прокрутки \* захватить все элементы списков, панели инструментов, дерева, панелей инструментов и других элементов управления, которые позволяют это сделать \* может захватывать символы из запросов к базе данных \* захват всех элементов папок, списков файлов, строк состояния, текстового содержимого сообщений и диалоговых окон \* захватить выделенный текст и весь текст в текстовых полях, полях со списком, списках и т. д. \* захватить текст для элемента управления, формы или окна, или заголовок, или любой текст в Internet Explorer. \* захват выделенного текста,

### **What's New In?**

TextCatch разработан как мощная программа для захвата текста Windows с множеством функций и опций. Он позволяет захватывать текст с любого экрана (включая Internet Explorer Server) под управлением другой программы. Его можно использовать для захвата текста из другого приложения, а затем результат можно сохранить в формате ASCII, к которому обычно добавляется расширение имени файла .TXT. TextCatch может захватывать текст из текста в любом элементе управления, который можно найти в программе приложения. TextCatch используется для ручного захвата определенного текста во многих приложениях, в то время как вы не хотите использовать AutoHotkey. TextCatch может захватывать текст из Internet Explorer Server и сохранять его под любым выбранным расширением (в формате .TXT). Если вы регулярно используете IE\_Server, вы не хотите использовать AutoHotkey. Ключевые слова и функции TextCatch: Поддержка нескольких языков для настройки набора символов / языка. Поддержка Unicode и сценариев Unicode. Поддержка UTF-8, UTF-16, UTF-32. Совместим практически со всеми версиями Windows (NT 4.0, 2000, XP, Vista, 7, 8). Легко использовать, очень просто. Поддерживает CLIPPING и CUTTING для извлечения только что выделенной части текста. Поддержка СОЗДАНИЯ ТЕКСТОВОГО ФАЙЛА

в качестве папки с фреймами. Поддерживает добавление текста к существующему. Поддерживает указание области текста, которую вы хотите захватить. Вы можете использовать его для построения адреса. Вы можете скопировать всю страницу, одну или несколько строк. Вы можете скопировать выделенный блок текста. Выбрав блок текста, вы можете скопировать выделенный (ВИДИМЫЙ) текст и невидимый (сворачивающийся) текст в буфер обмена. Вы можете копировать либо (ВИДИМЫЙ) текст, либо целые элементы управления (с подэлементами управления). Вы можете использовать TextCatch в качестве экстрактора текста. Неважно, является ли содержимое экрана HTML, Asp, ASP.NET, HTML, форматированным текстом, текстом или любым другим текстом. Он захватывает текст независимо от тегов, стиля или формата. Не имеет значения, если содержимое не совсем то, что написано на экране. Вы можете указать, что захватывать с помощью TextCatch.Он поддерживает захват всего контента или выбранного контента с одной или несколькими строками. Поддерживает захват всего экрана, выбранного всего экрана или выбранного элемента управления. Он также может щелкнуть текстовый блок и захватить его или нажать CTRL+C, чтобы захватить весь экран и сохранить процесс в отдельный файл.

## **System Requirements:**

Windows XP Home/Pro/2000/XP 64-разрядная, Windows 7 64-разрядная, Windows 8 64-разрядная. OSX 10.6 Снежный барс/10.7 Лев/10.8 Горный лев. SteamOS/Linux Почему стоит выбрать Batman: Arkham Origins? Batman: Arkham Origins — новая игра про Бэтмена от WB. Это приключенческая игра с открытым миром, приквел к Batman: Arkham City. История будет разворачиваться в продолжении вселенной Бэтмена.

Related links: